# **Proposta corsi strutturati per aziende**

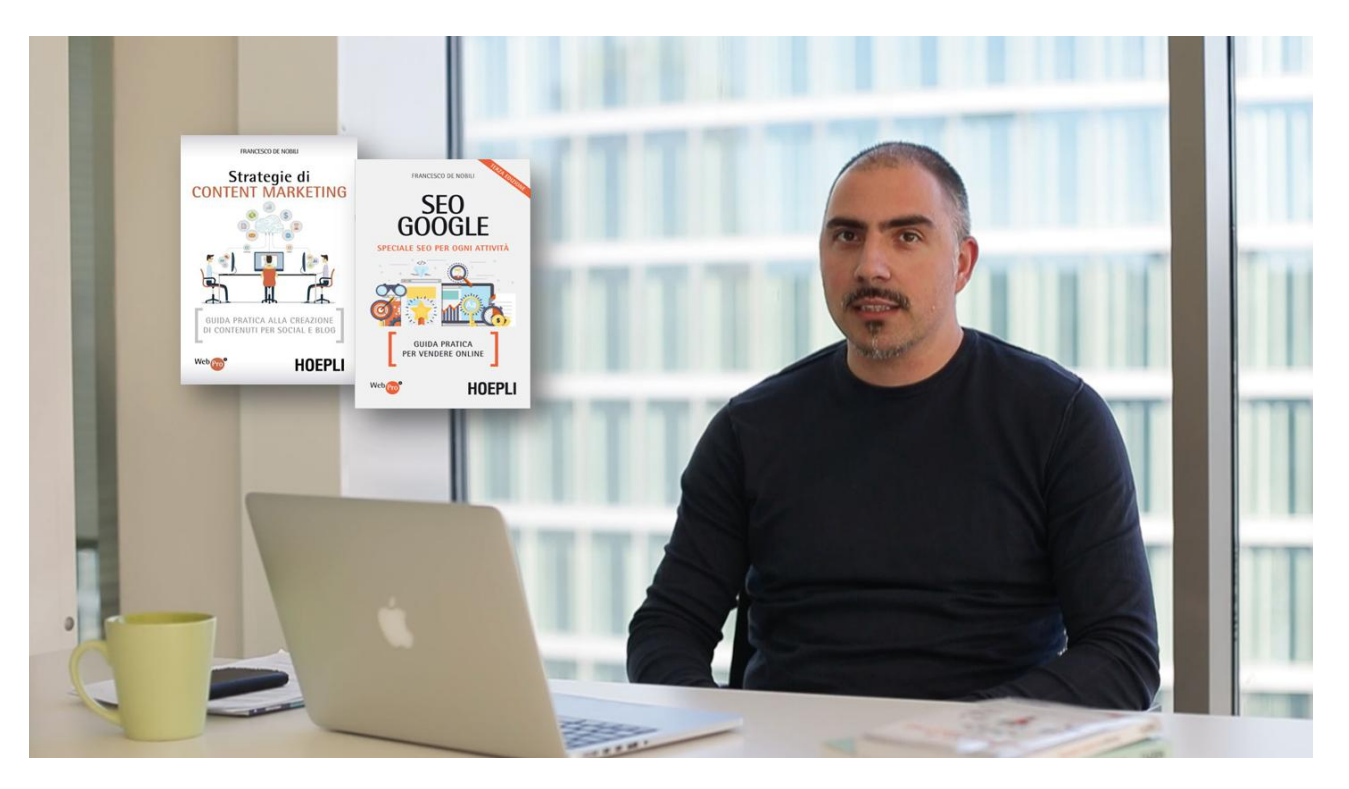

#### **Docente: Francesco De Nobili**

Docente Università di Bologna e in diversi Atenei e Master di alta formazione italiani. Autore di numerosi libri di successo del settore (gli ultimi SEO Google e Strategie di Content marketing). É fondatore dell'Osservatorio sul Digital Marketing, relatore e divulgatore scientifico nei più importanti eventi di Digital Marketing in Italia.

# **1) Digital marketing integrato: più clienti ottimizzando le risorse**

**Durata:** 4 ore

# **Programma del corso:**

Perché il Digital marketing è oggi indispensabile Come orientarsi e informarsi per valutare i progetti in questo settore Digital Marketing integrato: il nuovo approccio vincente Ottenere risultati ottimizzando tempo e risorse

Comprendere il nuovo processo di acquisto tra online e offline Sfruttare i dati a disposizione riducendo costi e tempi Come utilizzare le ricerche su Google per la Business intelligence Content marketing strategy: come crearla

Creare fiducia e clienti dal proprio sito web Social network: come utilizzarli realmente per generare business Dall'email marketing alla marketing automation: gli strumenti a disposizione Il Digital marketing come ponte per la digital transformation aziendale

# **2) Corso LinekdIn Business**

# **Durata:** 4 ore

### **Programma del corso:**

Come creare e utilizzare Linkedin per il personal branding Ottenere il massimo dalle schede profilo Come fare Employer branding su LinkedIn Studiare i competitor su LinkedIn

Come utilizzare la ricerca avanzata e le segnalazioni Come utilizzare al meglio i Gruppi Come utilizzare Pulse per i contenuti Tools ed estensioni utili per il social selling

LinkedIn per le aziende: creazione delle pagine e delle vetrine Studiare i competitor su LinkedIn LinkedIn Analytics: saper leggere le metriche Gestire privacy, account, notifiche personali e dei gruppi

# **3) Corso Email marketing**

#### **Durata:** 4 ore

# **Programma del corso:**

La strategia prima dell'email marketing L'importanza della pulizia del database Come segmentare e raccogliere i diversi lead

La diversificazione degli entry point Le specifiche per una newseltter efficace Design mail: best practice efficaci

Tecniche specifiche per l'invio delle mail L'email di benvenuto e di compleanno Il recupero dei carrelli abbandonati nell'ecommerce

Dentro la piattaforma MailUP La gestione della campagna mail La predisposizione per i flussi automatici

# **4) Corso SEO Inbound marketing: i tuoi clienti direttamente da Google**

#### **Durata:** 4 ore

# **Programma del corso:**

Capire il funzionamento di Google L'integrazione della SEO organica con AdWords Comprendere le intenzioni di ricerca del pubblico Quali/quante parole chiave scegliere

Imparare le tecniche di SEO on page Ottimizzare i tag HTML Ottimizzare le immagini, i link e i file Contenuti freddi, caldi e la posizione 0

Imparare le tecniche di SEO off page I backlink e la Link popularity I guest post e le altre forme di SEO offpage La SEO per i dispositivi mobili

La gestione delle attività SEO Gli strumenti gratuiti per la SEO Google Search Console per la gestione del sito SEOZoom: la suite italiana (15 giorni gratuiti di prova inclusi)

### **5) Corso social media marketing**

**Durata:** 4 ore

#### **Programma del corso:**

Facebook: sfruttare il social più popolare per il proprio business Come creare e gestire la propria Fan page Come monitorare i risultati Come creare una campagna pubblicitaria a pagamento

Instagram: il potere delle immagini Come creare e gestire un profilo Instagram Come sfruttare tutti i suoi strumenti Le strategie per avere successo in breve tempo

Twitter: il microblogging perfetto per il marketing Come creare un profilo su Twitter Come scrivere professionalmente su Twitter Come torvare follower e monitorare i risultati

Definire al social media strategy Tecniche per comunicare efficacemente sui social network L'importanza del piano editoriale Strumenti per ottimizzare la gestione dei social

#### **6) Corso Facebook ads**

**Durata:** 4 ore

#### **Programma del corso:**

Quale tipologia di annuncio scegliere Come creare un pubblico personalizzato Come importare i propri contatti

Come collegare il pixel per il remarketing

Ottenere il massimo dalla profilazione del pubblico Come integrare la marketing automation Esplorare gli interessi aggiuntivi Definire il posizionamento anche per Instagram e Audience network

L'ottimizzazione del budget Come impostare i ghost post Come creare Ads Canvas Analisi dati e fatturazione

# **7) Corso Content marketing**

**Durata:** 4 ore

# **Programma del corso:**

Content marketing: l'approccio e il metodo Come fare content marketing sui social Blog o sito web: lo strumento principale

Come impostare una strategia digitale basata sul content marketing Come ascoltare il tuo pubblico o quello potenziale Le diverse tipologie di contenuti (email marketing, video, podcast, webinar ecc.)

Tecniche e strategie di content marketing per web e social applicate Come scegliere la giusta strategia in funzione degli obiettivi I tool di supporto per migliorare i contenuti

Come legare il content marketing all'advertising Il content marketing indiretto: parlare del prodotto senza nominarlo Case study di successo divisi per settore e tipologia

# **8) Corso copywriting persuasivo e storytelling**

#### **Durata:** 4 ore

# **Programma del corso:**

Il processo di scrittura e lettura su web Tecniche per scrivere in modo chiaro ed efficace Scrivere per i dispositivi mobili (smartphone e tablet)

Organizzare la struttura dei testi per ottenere il massimo Il titolo, l'attacco, i link, le call to action Come scrivere contenuti realmente di qualità

Storytelling: come utilizzarlo realmente Storytelling aziendale o di prodotto La vendita di un prodotto attraverso lo storytelling

Fare Storytelling con i social media Tecniche e format per creare uno storytelling efficace Case history di successo

# **9) Corso WordPress: potenzialità e gestione per il sito web aziendale**

# **Durata: 4 ore**

# **Programma del corso:**

Creare un sito web con WordPress: le basi Scegliere l'hosting provider giusto Installazione gratuita di WordPress

Creare la struttura del sito in base alle esigenze Come scegliere il giusto template Creare il tuo sito con categorie, pagine, articoli e tag

Quali plugin installare e come sceglierli I plugin per il digital marketing Come collegare i servizi di Google al sito

Collegare e integrare WordPress ai social network Scegliere il giusto template per le tue esigenze Usi alternativi di WordPress: dal sito al gestionale

Impostare il corretto approccio metodologico all'analisi dei dati in Google Analytics Le principali funzionalità di Google Analytics Differenza fra account, proprietà e vista Configurazione corretta del nostro account Inserimento del codice di monitoraggio all'interno del sito (WordPress, Joomla, Drupal, PHP ecc.)

# **10) Corso Google Analytics: gestisci i dati del tuo sito web**

# **Durata:** 4 ore

# **Programma del corso:**

Impostare il corretto approccio metodologico all'analisi dei dati in Google Analytics Le principali funzionalità di Google Analytics Differenza fra account, proprietà e vista Configurazione corretta dell'account

Conoscere in modo approfondito le schede per ottenere informazioni sul pubblico Scheda Pubblico (dati demografici e geografici, interessi, nuove visite, dispositivi utilizzati ecc.)

Scheda Acquisizione (per capire da dove arriva il pubblico: social, altri siti, parole chiave ecc.)

Scheda Comportamento (quali pagine sono più visitate, quali punti della pagina, cosa cercano ecc.)

Scheda Conversione (click sulle pagine obbiettivo, quale percorso di navigazione, quanto tempo impiegano ecc.)

Impostare gli obiettivi (destinazione, durata visita, pagine viste, eventi ) Attivare il monitoraggio di download dal sito

Impostazione correttamente i Filtri di Analytics

Il monitoraggio dei link condivisi sui social o altri siti e la verifica delle visite da newsletter

Come creare i rapporti personalizzati e monitorare il motore di ricerca interno